ФИО: Поверинов Игорь Егоро**минобрнауки россии** Должность: Прорект**ор по учебной работесударственное бюджетное** Дата подписания: 21.03.2024.17:25:37<br><sub>Мат</sub>а подписания: 21.03.2024.17:25:37 чреждение высшего образования Уникальный программный ключ:<br>Салегьодслав<sup>274</sup>33-3-4 **ВАЩСУИЙ ГОСУДАРСТВЕННЫЙ УНИВЕРСИТЕТ имени И.Н. Ульянова»** Документ подписан простой электронной подписью Информация о владельце: 6d465b936eef331cede482bded6d12ab98216652f016465d53b72a2eab0de1b2

**Юридический факультет**

**Кафедра документоведения, информационных ресурсов и вспомогательных исторических дисциплин**

# **Фонд оценочных средств для ПРОМЕЖУТОЧНОЙ АТТЕСТАЦИИ**

# по учебной дисциплине **ЕН.3 АДАПТИВНЫЕ ИНФОРМАЦИОННЫЕ И КОММУНИКАЦИОННЫЕ ТЕХНОЛОГИИ**

программа подготовки специалистов среднего звена по специальности среднего профессионального образования **40.02.01 ПРАВО И ОРГАНИЗАЦИЯ СОЦИАЛЬНОГО ОБЕСПЕЧЕНИЯ**

Год начала подготовки - 2023

**Чебоксары 2023**

## РАССМОТРЕНО и ОДОБРЕНО

на заседании предметная (цикловая) комиссия математического и общего естественнонаучного цикла 07.04.2023 г., протокол № 01 *А.Ю. Иваницкий*

Фонд оценочных средств предназначен для промежуточной аттестации результатов освоения учебной дисциплины *ЕН.3 Адаптивные информационные и коммуникационные технологии*  обучающимися по специальности: *40.02.01 Право и организация социального обеспечения*.

Составитель: ст. преподаватель Е.В. Плотникова

# **1. ПАСПОРТ КОМПЛЕКТА ОЦЕНОЧНЫХ СРЕДСТВ**

### **Назначение:**

Контрольно-измерительные материалы (КИМ) предназначены для промежуточной аттестации результатов освоения учебной дисциплины *ЕН.3 Адаптивные информационные и коммуникационные технологии* обучающимися по специальности: *40.02.01 Право и организация социального обеспечения*.

**Форма контроля:** экзамен

### **Умения, знания и компетенции, подлежащие проверке:**

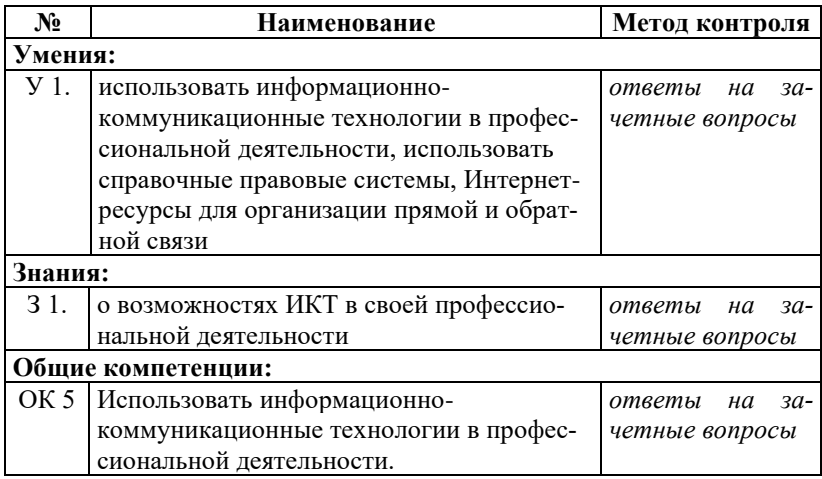

# **2. КОМПЛЕКТ МАТЕРИАЛОВ ОЦЕНОЧНЫХ СРЕДСТВ**

В состав комплекта входят для зачета и пакет преподавателя для проведения зачета. Задания включают в себя вопросы, ориентированные на проверку освоения компетенций.

## **2.1. ВОПРОСЫ ДЛЯ ЗАЧЕТА**

## **2.1.1. Вопросы для подготовки к зачету**

- 1. Понятие информационной технологии.
- 2. Содержание информационной технологии.
- 3. Определение информационной технологии.
- 4. Инструментарий информационной технологии.
- 5. Информационная технология и информационная система.
- 6. Структура информационных систем.
- 7. Этапы развития информационных технологий.
- 8. Особенности новых информационных технологий.
- 9. Проблемы использования информационных технологий.
- 10.Виды информационных технологий.
- 11. Общая классификация видов информационных технологий.
- 12.Структура управления организацией.
- 13.Классификация видов информационных технологий.

14. Информационная технология обработки данных экономической информации.

15. Информационная технология управления.

- 16. Из каких частей состоит клавиатура?
- 17.Какой клавишей завершается ввод команды?
- 18.Какой клавишей отменяется ввод команды?
- 19.Какой клавишей стирается символ слева от курсора?
- 20. Перечислить клавиши управления регистрами.
- 21.Для чего служат клавиши Ctrl и Alt?
- 22.Для чего служит клавиша Num Lock?
- 23.Для чего служит клавиша Home?
- 24.Для чего служит клавиша End?

25.Для чего служит клавиша Page Up?

26.Для чего служит клавиша Page Down?

27.Для чего служит клавиша Insert?

28.Как стереть символ, на котором стоит курсор?

29. Перечислите функциональные клавиши.

30.Как перезагрузить компьютер без отключения питания?

31. Что такое форматирование текста?

32. Что такое форматирование абзаца? Когда его можно производить?

33.Какой командой можно отформатировать абзац?

34.Как разбить текст на колонки.

35.Как вставить рисунок в документ?

36.Как вызвать меню для работы с рисунком?

37.Как вставить таблицу?

38. Где должен находиться курсор при работе с таблицей?

39. Что такое колонтитул?

40.Для чего используется диаграмма?

41. Что такое легенда?

42. Последовательность действий при построении диаграммы.

43.Как удалить диаграмму?

44. Что такое OpenOffice.org Impress?

45.Достоинства OpenOffice.org Impress.

46.Как запустить OpenOffice.org Impress?

47. Что включает в себя организация работы при создании презентации?

48.Какой фон нужен при создании презентации?

49.Каким шрифтом лучше оформить заголовок?

50.Каким шрифтом лучше оформить основной текст?

51.Какой цвет шрифта необходимо выбрать?

52. Зачем включать в презентацию рисунки, фотографии?

53. Нужно ли сопровождать иллюстрацию дополнительным текстом?

54.Какой громкости должен быть звук в презентации?

55.Сколько цветов и типов шрифтов рекомендуется использовать в презентации?

56. Где в слайде нужно поместить особо важную информацию?

57. Нужно ли проверять текст на орфографию при работе с презентацией?

58. Что такое компьютерная сеть?

59. Определение ЛВС.

60. Цели создания ЛВС.

61. Что представляет собой передающая среда?

62.Какое сетевое оборудование используется для создания ЛВС?

63.С точки зрения ЛВС, компьютер, на котором работает студент – это?

64. Что такое сервер?

65. Рабочая группа – это

66. Какие бывают сетевые ресурсы?

67. Информационно-правовое обеспечение деятельности

68. Возможности российских СПС и история их развития.

69. Справочно-правовая система «КонсультантПлюс».

70. Информационно-правовые системы серии «Кодекс».

71. Системы серии «Референт».

72. Система информационно-правового обеспечения ЭКСПЕРТ 2010

73. Общие рекомендации по поиску документов и принципы выбора

74. Электронные коммуникации в профессиональной деятельности

75. Телекоммуникационные системы в профессиональной

76. деятельности

77.Компьютерные сети и их виды.

78.Классификация сетей.

79.Среда передачи данных.

80. Типы компьютерных сетей.

81.Сетевой контроллер.

82.Эталонная модель OSI.

83. Преимущества работы в локальной сети.

84.Всемирная сеть Интернет

85.Способы доступа в Интернет.

86.Два подхода к сетевому взаимодействию.

87.Современная структура Интернета.

88. Основные сервисы Интернета.

89. Основы работы в Интернете.

90. Организация поиска в Интернете.

91. Основы проектирования web-страниц.

92. Основы защиты компьютерной информации

93.Классификация мер защиты.

94. Программно-технический уровень безопасности.

95. Защита информации от вирусных атак.

### **2.1.2. Тестовые задания к зачету**

V1: Особенности информационных технологий и компьютерной техники для людей с ограниченными возможностями

I:

S: Предмет информатики - это

-: язык программирования

-: устройство робота

-: способы накопления, хранения, обработки, передачи информации

-: информированность общества

#### I:

S: Информация по способу ее восприятия подразделяется на:

-: социальную, технологическую, генетическую, биологическую

-: текстовую, числовую, графическую, музыкальную, комбинированную

-: зрительную, слуховую, тактильную, обонятельную, вкусовую

-: научную, производственную, техническую, управленческую

#### I:

S: Информационная среда это

-: совокупность данных и знаний

-: совокупность программных средств

-: совокупность аппаратных средств

#### I:

S: Совокупность методов и программно-технических средств, объединенных в технологическую цепочку, с целью снижения трудоемкости процессов использования информационных ресурсов называются

: Системные технологии

-: Автоматизированные технологии

-: Информационные технологии

S: Информация, обрабатываемая компьютером, кодируется с помощью

-: обычных цифр

-: нулей и единиц

- -: символов
- -: цифр и символов
- I:

S: Один килобайт информации – это

-: 1000 байтов

-: 1000 нулей и единиц

-: 1024 байта

-: 1000 символов

## I:

S: Информацию, отражающую истинное положение вещей, называют

-: понятной

-: полной

-: полезной

-: достоверной

I:

S: Требования, предъявляемые к экономической информации

-: точность, достоверность

-: оперативность, полнота

-: полезность, новизна

-: вычисляемость, простота

# $\mathbf{I}$

S: Информация, представленная в виде, пригодном для обработки автоматическими средствами при возможном участии человека, называется

-: файл

-: данные

-: текстовый документ

S: Основные формы информации

-: символьно-текстовая

-: текстовая

-: графическая

-: звуковая

-: мультимедийная

-: демонстрационная

 $\mathbf{I}$ 

S: Упорядоченная совокупность документированной информации и информационных технологий, называется

-: информационно-технологической системой

-: автоматизированной системой

-: информационной системой

 $\mathbf{I}$ 

S: Признак, не участвующий в классификации информационных систем

-: по назначению

-: по способу передачи

-: по структуре аппаратных средств

-: по режиму работы

-: по характеру взаимодействия с пользователем

## I:

S: Классификация информационных систем по режиму работы пользователей

-: пакетный

-: диалоговый

-: интерактивный

-: режим реального времени

-: индивидуальный

-: коллективный

I:

S: Классификация информационных систем по характеру взаимодействия с пользователями

-: пакетный

-: диалоговый

-: интерактивный

-: режим реального времени

-: индивидуальный

-: коллективный

S: Совокупность территориально расположенных систем обработки, передачи данных, средств и систем связи, обеспечивающая пользователям доступ и использование этих ресурсов называется

-: вычислительные сети

-: глобальные сети

-: техническо-аппаратные средства

 $\mathbf{I}$ 

S: Хранение информации на внешних носителях отличается от хранения в оперативной памяти

-: объемом хранения информации

-: тем, что на внешних носителях информации может храниться после отключения питания компьютера

-: возможностью защиты информации

-: способами доступа к хранимой информации

 $\mathbf{I}$ :

S: Компьютер - это

-: устройство для обработки текстов

-: электронно-вычислительное устройство для обработки чисел

-: многофункциональное электронное устройство для работы с информацией

-: устройство для хранения информации любого вида

 $\mathbf{I}$ 

S: Устройством, обрабатывающим информацию в компьютере, является

-: манипулятор «мышь»

-: процессор

-: клавиатура

-: оперативная память

 $\mathbf{I}$ 

S: Во время исполнения прикладная программа хранится

-: в процессоре

-: в оперативной памяти

-: на жестком диске

-: в ПЗУ

I:

S: Манипулятор «мышь» - это устройство

-: считывания информации

-: долговременного хранения информации

-: ввода информации

-: модуляции и демодуляции

I:

S: Для осуществления связи между компьютерами через телефонную сеть используется

-: факс

-: модем

-: сканер

-: принтер

I:

S: Постоянное запоминающее устройство служит для

-: сохранения программ начальной загрузки компьютера и тестирования его узлов

-: хранения программ пользователя во время работы

-: хранения постоянно используемых программ

-: постоянного хранения особо ценных документов

I:

S: При отключении компьютера информация

-: исчезает из оперативной памяти

-: исчезает из постоянного запоминающего устройства

-: стирается на «жестком диске»

-: стирается на магнитном диске

S: К наиболее полному перечню основных устройств относятся

-: микропроцессор, сопроцессор, монитор

-: центральный процессор, оперативная память, устройства ввода/вывода

-: АЛУ, УУ, сопроцессор

-: монитор, винчестер, принтер

 $\mathbf{I}$ 

S: К устройства ввода информации не относится

 $-$ : MbIIIIb

-: сканер

-: клавиатура

-: микрофон

I:

S: Минимальный набор устройств, без которых работа ПК становится бессмысленной, называется

-: основная конфигурация ПК

-: базовая конфигурация ПК

-: достаточной конфигурацией ПК

-: рабочей конфигурацией ПК

 $\mathbf{I}$ 

S: К внешним носителям информации не относится

-: флешка

-: карта памяти

-: компакт-диск

-: жесткий диск (винчестер)

 $\mathbf{I}$ :

S: Память компьютера состоит из:

-: оперативной памяти, постоянной памяти

-: постоянной памяти, переменной памяти

-: оперативной памяти, кэш-памяти и специальной памяти

-: постоянной памяти, кэш-памяти и специальной памяти

S: Микросхема, которая может производить арифметические и логические операции, управляет памятью, координирует работу других устройств компьютера, называется

-: контроллер

-: шина

-: видеоадаптер

-: процессор

 $\mathbf{I}$ 

S: Процессор по функциональному отношению к работе с информацией относится к устройству

-: обработки информации

-: хранения информации

-: ввода информации

-: вывода информации

-: передачи информации

 $\mathbf{I}$ 

S: Устройства передачи информации

-: принтер

-: модем

-: телефакс

-: сканер

-: микрофон

 $\mathbf{I}$ 

S: Программное обеспечение - это

-: совокупность программ, позволяющих организовать решение задач на компьютере

-: совокупность программ, позволяющих выполнять математические операции

-: комплекс программ, необходимых для работы программиста

-: список программ, обеспечивающих работу других программ

S: Прикладное программное обеспечение - это

-: справочное приложение к программам

-: программы, обеспечивающие качество работы печатающих устройств

-: набор игровых программ

-: текстовый, табличный, графический процессоры, обучающие программы

 $\mathbf{I}$ 

S: Три класса программных продуктов

-: системное ПО

-: пакеты прикладных программ

-: пакет технической локументации

-: инструментарий технологии программирования

-: приложения

-:УТИЛИТЫ

 $\mathbf{I}$ 

S: Сервисные (обслуживающие) программы

-: программы сервисных организаций по бухгалтерскому учету

-: программы обслуживания организаций по велению делопроизводства

-: системные оболочки, утилиты, драйверы устройств, антивирусные программы

 $\mathbf{I}$ 

S: Операционная система выполняет функцию

-: обеспечения организации и хранения файлов

-: подключения устройств ввода и вывода информации

-: организации диалога компьютера и пользователя, управления устройствами ввода/вывода информации

-: обеспечения работы устройств ввода и вывода информации

S: Операционная система загружается во время

-: выключения компьютера

-: загрузки программы Microsoft Windows

-: загрузки программы Проводник

-: включения компьютера

 $\mathbf{I}$ 

 $S: \Phi$ айп – это

-: системная область на диске, в которой загружается операционная система

-: именованная область на диске или другом носителе информации

-: часть лиска или другого носителя, которая наиболее часто используется

 $\mathbf{I}^{\star}$ 

S: Приложения рассчитаны на

-: прикладных программистов

-: системных программистов

-: широкий круг пользователей

-: специалистов определенной сферы деятельности

S: Тип программ не принадлежащий к типам прикладного программного обеспечения (ПО)

-: общего назначения

-: технического обслуживания

-: методо-ориентированное ПО

-: проблемно-ориентированное ПО

-: ПО для глобальных сетей

V1: Технологии и, методы и средства обработки информании I:

S: Программа Проводник служит для

-: работы с дисками и удаленными файлами

-: переименования файлов и папок

-: поиска файлов и папок

-: работы с файлами и папками

S: Определение интерфейса:

-: это связующее звено между пользователем и компьютером

-: определяет внешний вид экрана

-: прикладная программа

-: программа работы с файлами

-: инструментарий программиста

I:

S: Для выделения смежных файлов и папок на клавиатуре служит клавиша

-: Shift

 $\therefore$  Ctrl

 $-$ : Alt

I:

S: Для выделения несмежных файлов и папок на клавиатуре служит клавиша

-: Shift

- -: Ctrl
- -: Alt
- I:

S: Расширение файла указывает на

-: тип приложения (программы), в которой выполнен файл

-: на местоположение файла

-: на структуру файла

-: на информационный объем файла

I:

S: Имя папки от имени файла отличается

-: отсутствием расширения

-: наличием расширения

-: использованием только заглавных букв

-: ничем не отличается

S: При восстановлении файла из корзины он помещается

-: на Рабочий стол

-: в папку Мои документы

-: в корневой каталог

-: в исходное местоположение

### I:

S: Программа, осуществляющая перевод текста программы с языка программирования в машинный код называется

-: компилятором

-: транслятором

-: интерпретатором

### I:

S: Для выполнения перемещения файла или папки используется команда

-: Вырезать

-: Копировать

-: Создать

-: Свойства

#### I:

S: В текстовом процессоре по умолчанию установлен режим работы с символами

-: вставки

- -: замены
- -: обычный
- -: разметки

### I:

S: Изменение внешнего вида документа без изменения его содержимого называется

-: редактированием

-: форматированием

-: сохранением

S: Универсальное форматирование текста производится с использованием Инструмента

-: Файл

-: Вставка

-: Формат

I:

S: По умолчанию в текстовом документе действует выравнивание

-: по левому краю

-: по центру

-: по правому краю

-: по ширине

I:

S: Для установки отступа первой строки используется

-: верхний маркер координатной линейки

-: нижний маркер координатной линейки

S: Список вида а) в) с) называется

-: маркированный

-: нумерованный

-: многоуровневый

I:

S: Для автоматического создания нумерованного списка набирается цифра, точка и

-: Enter

-: пробел

-: Delete

-: Tab

I:

S: Удаление символа после курсора производится клавишей

-: Delete

-: Backspace

-: Insert

S: Для выделения слова на полосе выделения выполняется

-: одинарный щелчок

-: двойной щелчок

-: тройной щелчок

I:

S: Для выделения абзаца на полосе выделения выполняется

-: одинарный щелчок

-: двойной щелчок

-: тройной щелчок

I:

S: Для перемещения фрагмента текста используются команды

-: Вырезать

-: Копировать

-: Вставить

-: Переместить

I:

S: Возможно ли использование текстового процессора для создания таблицы

-: использование таблицы возможно

-: использование таблицы невозможно

-: возможно, но только при ссылке на табличный процессор

I:

S: Команда «Сохранить как» не выполняет операцию

-: создания копии документа на другом носителе

-: переименования документа

-: сохранения документа в другом формате

-: создания архивного файла документа

I:

S: Не существует колонтитула

-: верхнего

-: среднего

-: нижнего

S: Не существует вида ориентации страницы

-: вертикальная

-: горизонтальная

-: альбомная

-: книжная

I:

S: Программа Excel относится к

-: операционным системам

-: прикладным программам

-: инструментальным программам

-: общепрофессиональным программам

I:

S: Правильным адресом ячейки электронной таблицы является

-: 10А

- $-0.234$
- $-$ : AB10

 $\div$  AB

I:

S: При запуске программы Excel открывается

-: документ

-: страница

-: книга

I:

S: Для чисел в электронной таблице по умолчанию действует выравнивание

-: по левому краю

-: по центру

-: по правому краю

-: по ширине

S: Элемент окна электронной таблицы, используемый для редактирования содержимого ячейки, называется

-: Панель инструментов

-: Строка состояний

-: Строка ввода

-: Строка формул

I:

S: Запись вида 10.6 воспринимается электронной таблицей как

-: число

-: дата

-: текст

I:

S: Запись вида '-10.6 воспринимается электронной таблицей

как

-: число

-: дата

-: текст

 $\mathbf{I}$ 

S: В электронной таблице маркер автозаполнения появляет-

ся в

-: верхнем левом углу

-: верхнем правом углу

-: нижнем правом углу

-: нижнем левом углу

 $\mathbf{I}$ 

S: В ячейку электронной таблицы нельзя занести

-: числа

-: формулу

-: дату

-: диаграмму

-: текст

S: В электронной таблице в ячейке \$A\$4 зафиксирован

-: адрес ячейки

-: столбец

-: строка

-: лист

I:

S: Адрес ячейки электронной таблицы вида \$P\$8 называется -: относительный

-: абсолютный

-: переменный

# I:

S: В электронных таблицах операция автозаполнения не используется для

-: копирования содержимого ячейки

-: перемещения содержимого ячейки

-: заполнения ячеек в числовой последовательности

## $\mathbf{I}$

S: В электронной таблице содержимое ячейки вида **####** означает, что

-: ячейка содержит недопустимые данные

-: содержимое ячейки не может быть полностью высвечено

-: ошибка в заполнении ячейки

I:

S: В электронных таблицах в формулах не используется

-: диапазон ячеек

-: математические операторы

-: функции

-: пробелы, не являющиеся текстом

-: скобки

S: В электронных таблицах сортировка данных по алфавиту соответствует сортировке

-: по возрастанию

-: по убыванию

I:

S: В электронных таблицах для отбора данных по какомулибо признаку используется операция

-: Фильтрация

-: Сортировка

-: Автозаполнение

I:

S: В электронных таблицах относительный адрес ячейки можно сделать абсолютным с помощью клавиши

 $\cdot$  F1

 $F4$ 

I:

S: В электронных таблицах блоку ячеек соответствует запись вида

S: В электронных таблицах для выделения блока ячеек используется клавиша

 $\cdot$  Ctrl

-: Shift

 $-$  Alt

I:

S: В электронных таблицах ввод адреса ячейки предпочтительно заводить

-: щелчком по ячейке мышью

 $-$ **E8** – M15  $-$ : B3 : C10  $-$ : A12 : E16

I:

-: вводом адреса с клавиатуры

-: копированием адреса

I:

S: При копировании формулы по строкам меняется:

-: столбец

-: строка

-: столбец и строка

-: ничего

I:

S: При копировании формулы по столбцам меняется:

-: столбец

-: строка

-: столбец и строка

-: ничего

#### I:

S: Запись следующего вида Лето!C4 в текстовом процессоре означает

-: соединить слово Лето и ячейку C4

-: просто текст

-: ячейка C4 на листе Лето

I:

S: СУБД – это

-: специальная программа для создания и обработки базы данных

-: специальное устройства для создания и обработки базы данных

-: набор данных, относящихся к определенной предметной области

### I:

S: В базе данных запись – это

-: заголовок таблицы

-: столбец таблицы

-: строка таблицы

S: В таблицу базы данных, содержащей три столбца «Фамилия», «Имя», «Телефон» вписано 200 человек. Данная таблица содержит

-: полей – 200, записей – 3

-: полей – 600, записей – 200

-: полей – 3, записей - 200

I:

S: База данных – это

-: программные средства, обрабатывающие табличные данные

-: программные средства, осуществляющие поиск информации

-: информационные структуры, хранящиеся во внешней памяти

I:

S: База данных содержит информацию о студентах техникума: фамилию, группу, балл за тест по Информатике. Поле «Балл за тест по информатике» будет

-: символьным

- -: логическим
- -: числовым
- -: дата

I:

S: Основные объекты Access –

- -: таблицы
- -: формы
- -: запросы

-: страницы

 $\mathbf{I}$ 

S: Базовым объектом Access является

-: форма

-: таблица

-: отчет

-: модуль

 $\mathbf{I}$ 

S: Для ввода, просмотра и модифицирования в таблице Access предназначен объект

-: форма

-: таблица

-: отчет

-: запрос

 $\mathbf{I}$ 

S: Файл Access базы данных имеет расширение

-: ppt

-: xls

-: mdb

-: mbd

I:

S: Длина поля измеряется в

-: байтах

-: миллиметрах

-: пикселях

-: символах

I:

S: Логические данные – это

-: денежные данные

-: текст

-: условие

-: числа

I:

S: С данными системы управления базами данных можно проводить операции

-: сортировка

-: фильтрация

-: автозаполнение

-: автозавершение

 $\mathbf{I}$ 

S: Связи между таблицами нужны для

-: создания отчетов, запросов

-: копирования данных

-: обеспечения целостности данных

-: автоматизации задач по внесению изменений

 $\mathbf{I}$ 

S: Вычисляемое поле в запросе

-: создать нельзя

-: создать можно

 $\mathbf{I}$ :

S: Запросы для выборки данных могут быть созданы

-: для нескольких таблиц

-: только для текущей таблицы

 $\mathbf{I}$ :

S: Графические редакторы - это программа, предназначенная лля

-: создания и редактирования текста

-: создания и обработки графических изображений

-: построения диаграмм

-: построения графиков

-: созлания таблип

 $\mathbf{I}$ :

S: Построение диаграмм относится к

-: деловой графике

-: профессиональной графике

-: настольной графике

 $\mathbf{I}$ 

S: Минимальный объект в растровой графике- это

-: точка экрана (пиксель)

- -: палитра цветов
- -: символ
- -: примитив

- S: Минимальный объект в векторной графике– это
- -: точка экрана (пиксель)
- -: палитра цветов
- -: символ
- -: примитив

#### I:

- S: Основные операции, доступные в графическом редакторе
- -: линия, круг, прямоугольник
- -: карандаш, кисть, ластик
- -: выделение, копирование, вставка
- -: наборы цветов (палитра)

### $\mathbf{I}$

- S: При помощи графического редактора можно
- -: создавать и редактировать графические изображения
- -: редактировать вид и начертание шрифта
- -: строить графики

## $\mathbf{I}$

S: Из предложенного списка графическими форматами являются

- -: .txt
- -: .bmp
- -: .ppt
- $-$ : .jpg
- -: xls
- I:

S: В цветовой модели RGB основные параметры: 0, 0, 0. Этим параметрам соответствует цвет

- -: черный
- -: красный

-: зеленый

-: синий

I:

S: Ухудшение качества изображения (пикселизация) при увеличении размера изображения является недостатком

-: векторной графики

-: растровой графики

-: фрактальной графики

I:

S: Большой размер файла – это недостаток

-: векторной графики

-: растровой графики

-: фрактальной графики

 $\mathbf{I}$ 

S: Вид несоответствующий черно-белому файлу

-: черно-белый без полутонов

-: черно-белый с растровыми полутонами

-: черно-белый с векторными полутонами

-: черно-белый с 256 оттенками серого

# I:

S: Не существует следующего деления цветных файлов по количеству цветов

-: 16 (4 бита на точку)

-: 25 (8 бит на точку)

-: 32 тыс. (16 бита на точку)

-: 64 тыс. (20 бит на точку)

-: 16 млн (24 бита на точку)

I:

S: Зависимость качества изображения от объема файла

-: чем выше качество, тем больше размер

-: чем выше качество, тем меньше размер

-: зависимость отсутствует

S: Суть фрактальной художественной композиции состоит:

-: в рисовании

-:оформлении

-: программировании

# I:

S: Изображение при печати выглядит не так как на экране является недостатком

-: векторной графики

-: растровой графики

-: фрактальной графикиI:

S: Физический размер изображения может измеряться в

-: точках на дюйм (dpi)

-: см, дюймах или пикселях

-: пикселях

-: м, мм, см

 $\mathbf{I}$ 

S: В цветовой модели RGB применяются такие цвета

-: красный, зеленый, синий

-: голубой, пурпурный, желтый

-: красный, зеленый, желтый

-: голубой, пурпурный, черный

# $\mathbf{I}$

S: Для отображения объектов окружающего мира применяют графические редакторы

-: фрактальной графики

-: растровой графики

-: векторной графики

I:

S: Разрешение изображения измеряют в

-: пикселях

-: точках на дюйм (dpi)

-: мм, см, дюймах

S: В цветовой модели RGB установлены параметры: 255, 0, 0. Этим параметрам соответствует цвет

-: зеленый

-: красный

-: белый

- -: синий
- $\mathbf{I}$

S: Растровый графический редактор предназначен для

-: обработки текстовых шрифтов

-: создания чертежей

-: построения графиков и диаграмм

-: создания и редактирования рисунков

S: Презентация PowerPoint - это

-: демонстрационный набор слайдов, подготовленных на компьютере

-: прикладная программа для обработки графической информации

-: устройство компьютера, управляющее демонстрацией слайдов

-: текстовый документ, содержащий набор рисунков, фотографий, диаграмм

## $\mathbf{I}$

S: Совокупность слайдов, собранных в одном файле, образуют

- -: показ
- -: презентацию
- -: кадры

-: рисунки

 $\mathbf{I}$ 

S: Создание презентации начинается с этапа

-: разработки презентации

-: макета слайда

-: текста слайда

-: планирование презентации

I:

S: Свойство не относящееся к преимуществам презентации

- -:последовательность изложения
- -: возможность пользоваться официальными шпаргалками
- -: наличие большого объема информации
- -: мультимедийные эффекты
- -: копируемость
- -: транспортабельность

I:

- S: Создание слайда презентации начинается с выбора
- -: оформления слайда
- -: макета слайда
- -: текста слайда

-: шрифта

I:

- S: Важное правило при подготовке презентации
- -: простота выполнения
- -: степень автоматизации
- -: число новых возможностей
- -: число необычных возможностей

I:

S: Для подготовки презентаций используются программы

-: Access

-: Excel

-: Word

-: PowerPoint

I:

- S: Способы проведения показа слайдов
- -: управляемый докладчиком
- -: управляемый пользователем
- -: автоматический показ

-: ручной показ

-: управляемый системой

-: управляемый из внешней системы

I:

S: Для вставки гиперссылки в презентацию PowerPoint используется команда

-: Вставка – Объект

-: Вставка – Поле

-: Вставка Символ

-: Вставка - Гиперссылка

## I:

S: Для создания таблицы на слайде презентации PowerPoint используется вкладка

-: Главная

-: Вставка

-: Дизайн

-: Вид

I:

S: Файл, содержащий презентацию, имеет расширение

-: .gif

 $-$ : .jpg

-: .pps

-: .ppt

I:

S: Выполнение команды *Начать показ слайдов* презентации PowerPoint осуществляет клавиша

-: F3

 $\cdot$  F4

 $\cdot$  F5

-: F6

V1: Информационные и коммуникационные технологии как средства коммуникации I:

S: Комплекс аппаратных и программных средств, позволяющих компьютерам обмениваться данными

-: интерфейс

-: магистраль

-: компьютерная сеть

-: адаптер

I:

S: Группа компьютеров, связанных каналами передачи информации и находящихся в пределах одного здания, называется

-: глобальной компьютерной сетью

-: информационной системой

-: электронной почтой

-: локальной компьютерной сетью

I:

S: Глобальная компьютерная сеть – это

-: информационная система с гиперсвязями

-: множество компьютеров, связанных каналами передачи информации и находящихся в пределах одного помещения

-: система обмена информацией на определенную тему

-: совокупность компьютеров, связанных каналами передачи информации, расположенных в пределах одного государства

I:

S: Объединение компьютеров и локальных сетей для решения общих задач регионального масштаба, называется

-: LAN-сетью

-: MAN-сетью

-: WAN-сетью

 $\mathbf{I}$ 

S: Конфигурация (топология) локальной компьютерной сети, в которой все рабочие станции соединены непосредственно с сервером, называется

-: кольцо

-: звезда

-: шина

S: Конфигурация (топология) локальной компьютерной сети, в которой при выходе одного компьютера нарушается работа всей сети, называется

-: кольцо

-: звезда

-: шина

I:

S: Конфигурация (топология) локальной компьютерной сети, в которой для подсоединения нового компьютера к сети необходимо кратковременно разъединить всю сеть, называется

-: кольцо

-: звезда

-: шина

I:

S: Для хранения файлов, предназначенных для общего доступа пользователей сети, используется

-: сервер

-: рабочая станция

-: коммутатор

I:

S: Сетевой протокол – это

-: набор соглашений о взаимодействиях в компьютерной сети

-: последовательная запись событий, происходящих в компьютерной сети

-: правила установления связи между двумя компьютерами в сети

-: согласование различных процессов во времени

I:

S: Компьютер, подключенный в Интернету, обязательно имеет

-: IP-адрес

-: web-страницу

-: ломенное имя

-: домашнюю web-страницу

 $\mathbf{I}$ 

S: Молем обеспечивает

-: преобразование двоичного кода в аналоговый сигнал и обратно

-: преобразование аналогового сигнала в двоичный код

-: преобразование двоичного кода в аналоговый сигнал

-усиление аналогового сигнала

 $\mathbf{I}$ 

S: Телеконференция - это

-: обмен письмами в глобальной сети

-: информационная система

-: система обмена информацией между абонентами компьютерной сети

-: процесс создания, приема и передачи web-страниц

 $\mathbf{I}$ 

S: Компьютер, предоставляющий свои ресурсы в пользовании другими компьютерами при совместной работе, называется

- -: адаптером
- -: коммутатором
- -: станнией

-: сервером

 $\mathbf{I}$ 

S: Служба FTPв Интернете предназначена для

-: приема и передачи файлов любого формата

-: создания, приема и передачи web-страниц

-: обеспечения работы телеконференций

-: обеспечения функционирования электронной почты

 $\mathbf{I}$ 

S: Почтовый ящик абонента электронной почты представляет собой

-: некоторую область оперативной памяти сервера

-: область на жестком диске почтового сервера, отведенную для пользователя

-: часть памяти на жестком диске рабочей станции

V1: Дистанционные образовательные технологии

I:

S: Браузеры (например, Microsoft Internet Explorer) являются

-: серверами Internet

-: антивирусными программами

-: трансляторами языка программирования

-: средством просмотра web-страниц

I:

S: Из перечисленных программ программой «Браузер» является

-: Internet Explorer

-: Windows Messenger

-: Microsoft Excel

-: Outlook Explorer

I:

S: В состав операционной системы Windows входит браузер

-: Internet Explorer

-: Netscape Navigator

-: Windows Messenger

-: Opera

I:

S: Провайдер – это

-: компания по настройке и ремонту компьютеров

-: компания-поставщик услуг Internet

-: компания-поставщик услуг Internet -магазинов

-: компания, производящая периферийное оборудование для компьютеров

 $\mathbf{I}$ 

S: Скорость передачи данных – это

-: количество байт информации, передаваемой с одного компьютера на другой

-: время, за которое компьютер подключается к Internet

-: количество бит информации, передаваемой через модем в единицу времени

-: количество байт информации, хранящейся на сервере

#### I:

S: Домен – это

-: единица измерения информации

-: часть адреса, определяющая адрес компьютера пользователя в сети

-: название программы для осуществления связи между компьютерами

-: название устройства, осуществляющего связь между компьютерами

#### I:

S: Назначением службы Internet-Чат является

-: передачи файлов

-: тестирование

-: прогноза погоды

-: общение в режиме реального времени

#### I:

S: В меню «Избранное» программы Internet Explorer хранятся

-: адреса всех сайтов в мире

-: список самых популярных сайтов мира

-: адреса сайтов, которые Вы часто посещаете

-: список всех сайтов, которые Вы когда-либо посещали

### $\mathbf{I}$

S: Для осуществления звонков в сети Internet необходимо иметь специальные программы

 $\lnot$ : Word, Excel и др.

-: Skype, Messenger и др.

-: Power Point и др.

-: Internet Explorer и др.

S: С помощью программы Skype можно

-: просматривать электронную почту

-: просматривать электронные страницы

-: разговаривать и обмениваться сообщениями с друзьями

-: искать необходимую информацию

I:

S: С помощью Internet-банкинга можно

-: просматривать электронную почту

-: контролировать и управлять своими банковскими счетами

-: звонить своим друзьям-банкирам

-: обсуждать различные темы

I:

S: Web-сервер www.mail.ru относится к серверам

-: общедоступным

-: корпоративным

I:

S: Доменной частью имени почтового ящика cooptex@yandex.ru является

-: coopte

-: yandex.ru

I:

S: HTML является

-: языком разметки web-страниц

-: системой программирования

-: текстовым редактором

-: экспертной системой

I:

S: Web-страницы имеют расширение

-: \*.htm

 $-$ :  $*$ .txt

-: \*.web

 $\cdot$ :  $*$ .www

V1: Использование адаптивных технологий в учебном про-**Hecce** 

 $\mathbf{I}$ 

S: Структура специальных возможностей русской локализании Windows 7 включает:

-: распознавание речи

-: включение экранной лупы, клавиатуры

-: включение экранного диктора

-: настройка тусклой контрастности

 $\mathbf{I}$ 

S: Специальные возможности непригодные для людей с ослабленным зрением

-: экранная лупа

-: экранный диктор

-: настройка высокой контрастности

-: устройства ввода (педали, мышь, клавиатура и т.п.)

-: электронные записные книжки

 $\mathbf{I}$ :

S: Принцип работы экранного диктора заключается в том  $T_{\rm T}$ 

-: он комментирует действия пользователя

-: он озвучивает что происходит на экране, когда пользователь перемещается по элементам экрана с помощью клавиатуры

-: он озвучивает все действия пользователя и компьютера

I:

S: Основные функции настройки высокой контрастности:

-: включение и озвучивание текста

-: выбрать высококонтрастную тему

-: увеличение изображений текста

 $\mathbf{I}$ :

S: Вспомогательные средства ориентирования для слепых это:

-: тифлотехнические средства, позволяющие получать информацию органами чувств

-: тифлотехнические средства, позволяющие получать информацию через опорно- двигательную систему

I:

S:Сурдотехнические средства реабилитации для:

-: глухих, тугоухих

-:слепых

-: с нарушением опорно-двигательной системы

 $\mathbf{I}$ 

S: Сурдотехнические средства реабилитации это:

-: тифлотехнические средства

-: механизм речевого синтеза

-: акустические усилители и колонки

### I:

S: Суть работы системы считывания экранной информации для людей, страдающих нарушением зрения, заключается

-: в преобразовании звука в текст

-: в преобразовании изображения на мониторе в текст

-: в преобразовании текста в изображение на мониторе

I:

S: Голос, звучащий из синтезатора, является

-: преобразованным человеческим голосом

-: преобразованными компьютерными звуками

I:

S: Суть работы сканера для слепых пользователей заключается в том, что

-: отсканированный текст можно воспринять на ощуп

-: отсканированный текст можно прослушать

-: отсканированный текст проектируется на экран

 $\mathbf{I}$ 

S: Программа распознавания речи может быть использована для людей

-: с нарушениями органов слуха

-: с нарушениями органов зрения

-: с нарушением опорно-двигательной системы (в частности проблемы рук)

V<sub>1</sub> Основы безопасности

 $\mathbf{I}$ 

S: Аспекты, не относящиеся к компьютерной безопасности

-: информационной безопасности

-: соблюдение порядка запуска программ

-: безопасности самого компьютера

-: организации безопасной работы человека с компьютерной техникой

 $\mathbf{I}$ 

S: Три категории требований к корпоративной информации

-: доступность, целостность, конфиденциальность

-: доступность, простота, полезность

-: полезность, ограниченность, применяемость

## $\mathbf{I}$

S: Обеспечение доступа к информации только авторизованному кругу пользователей, называется

-: доступность информации

-: целостность информации

-: конфиденциальность

 $\mathbf{I}$ :

S: Классификация мер защиты в виде уровня

-: уголовно процессуального уровня

-: международного уровня

-: законодательного уровня

-: административного и процедурного уровней

-: программно-технического уровня

-: информационного уровня

S: Статьи Уголовного кодекса РФ главы 28 «Преступления в сфере компьютерной информации»

- -: 272, 273, 274 -: 270, 271, 275 -: 300, 301, 302
- I:

S: Выражение «Создание программ для ЭВМ, заведомо приводящих к несанкционированному уничтожению, блокированию информации, наказывается лишением свободы на срок до трех лет» относится к виду защиты

-: административно-процедурному

-: программно-техническому

-: законодательному

# I:

S: К методам защиты информации от несанкционированного доступа относятся

-: использование специальных «электронных ключей»

-: использование антивирусных программ

-: архивирование

-: шифрование-: установление паролей на доступ к информации

-: выключение компьютера

# $\mathbf{I}$

S: Процедура идентификации предполагает введение

-: логина

-: пароля

-: логина и пароля

I:

S: Способность вируса заключается

-: в проникновении , исключая внешние средства и носители

-: в распространении

-: во внедрении в другие программы

-: в заражении вирусом человека

S: Основой защиты от компьютерного вируса является

-: использование исключительно только антивирусных программ

-: защиты на сегодняшний день не существует

-: специально разработанный комплекс защиты

-: простые правила (проверка файлов и дисков; резервное копирование; бдительность при получении/скачивании файла из сети и т.п.)

## I:

S: Программы брандмауэры защищают от воздействия

-: вирусных атак

-: хакерских атак

 $\mathbf{I}$ 

S: Объект, не являющийся предметом идентификации

-: человек

-: документ

-: флешка

-: информация на бумажном носителе

I:

S: Класс вредоносных программ, переходящих с одного компьютера на другой через сети

-: черви

-: вирусы

-: троянские программы

S: Вредоносные программы, которые не могут самостоятельно проникать на компьютер

-: черви

-: вирусы

-: троянские программы

I:

S: Объектами, проверяемыми антивирусной программой, являются

-: системные файлы при включении

-: файлы на сменных носителях

-: исполняемые файлы перед запуском

-: исполняемые файлы после запуска

- -: сохраняемые файлы
- -: передаваемые файлы

I:

S: Антивирусная программа, которая находит зараженные вирусами файлы и возвращает файлы в исходное состояние

-: программа-детектор

-: программа доктор

-: программа-ревизор

-: программа-фильтр

I:

S: Антивирусная программ, способная обнаружить вирус, но не лечащая от него

-: программа-детектор

-: программа доктор

-: программа-ревизор

-: программа-фильтр

 $\mathbf{I}$ 

S: Наиболее эффективным режимом работы антивирусных программ является

-: активный режим

-: фоновый режим

-: автоматический режим

I:

S: Факторы риска при работе с компьютером

-: проблемы слуха

-: электромагнитное излучение

-: проблемы зрения

- -: ионизирующее излучение
- -: проблемы, связанные с нижними конечностями
- -: проблемы, связанные с мышцами и суставами

- S: Способы защиты от электромагнитного излучения
- -: закрыть монитор сзади и сбоку
- -: ограничить доступ к монитору
- -: не выключать компьютер и монитор
- -: выключать компьютер и монитор
- -: сидеть дальше от экрана
- -: сидеть ближе к экрану

S: Способы защиты зрения при работе с компьютером

- -: работать за компьютером в светлое время суток
- -: ограничить время, проводимое за компьютером
- -: гимнастика для всего тела
- -: гимнастика для глаз
- -: дисплей с высокой четкостью
- -: монитор с большой диагональю

S: Способы защиты от проблем в мышцах и суставах во время работы за компьютером

-: следить за положением тела

- -: гимнастика
- -: принять расслабленную позу (как в кресле)
- -: занятия йогой

S: Эргономика это

- -: рациональная комплектация компьютера
- -: рациональная организация рабочего места
- -: правильное положение тела при работе на компьютере
- I:

S: Теория систем, всесторонне изучающая производственный процесс и предлагающая пути его совершенствования с учетом особенностей характера каждого работника является

-: Методологической базой эргономики

-: Нормативной базой эргономики

-: Производственной базой эргономики

-: Методологическо-нормативной базой эргономики

I:

S: Требования, не имеющие отношения к требованиям, предъявляемые к рабочему месту

-: обеспечение безопасности маршрута до производственной территории

-: наличие достаточного пространства и производственного оборудования

-: обеспечение нормальных физических, зрительных и слуховых связей

-:соблюдение техники безопасности

-:соответствие нормам рабочей среды

# **2.2. ПАКЕТ ЭКЗАМЕНАТОРА**

## **а) условия проведения промежуточной аттестации**

Зачет проводится в группе в количестве – не более 25 человек.

Количество вариантов задания – каждому обучающемуся один вопрос путем случайного выбора. Время выполнения задания – 90 минут

# **б) критерии оценки**

Критерии получения зачета по дисциплине:

– оценка «зачтено» ставится, если обучающийся выполнил не менее половины аудиторных контрольных работ, домашних заданий, докладов, ответил на вопрос к зачету;

– оценка «не зачтено» ставится, если обучающийся выполнил менее половины аудиторных контрольных работ, домашних заданий, докладов, не дал полный ответ на вопрос к зачету

При разработке тестовых заданий использовались следующие формы заданий:

задания с выбором одного из 4 ответов.

Время тестирования составляет до 15 минут, время ответа на одно тестовое задание – до 1 минуты.

Оценка теста:

0(-) – ответ на тестовое задание неверный,

1(-) – ответ на тестовое задание верный.

## **в) критерии и шкала оценивания контролируемых компетенций**

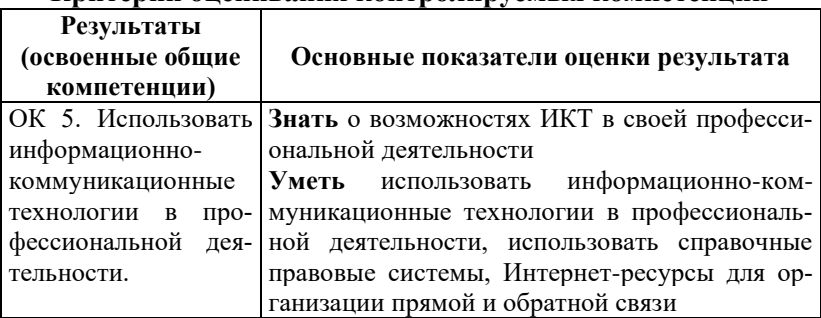

#### **Критерии оценивания контролируемых компетенций**